## "Xphonika" Activation and Installation

- Activate your copy of Xphonika via Steinberg Download Assistant and Activation Manager (Note: If you are using the Steinberg eLicenser System via a hardware key or dongle, please refer to this website <u>https://helpcenter.steinberg.de/hc/en-us/articles/360017146019</u> and this video <u>https://www.youtube.com/watch?v=ftp6M5jVf0U</u>.)
  - a. Open the latest version of Steinberg Download Assistant and enter Download Access Code

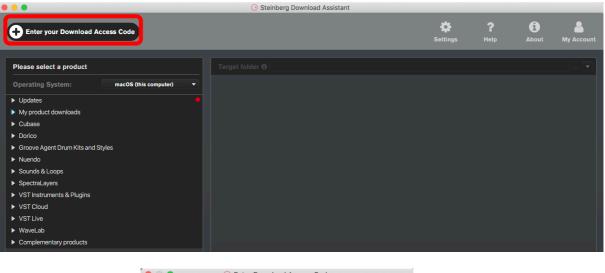

| Enter Download Access Code |                    |     |  |  |  |  |  |
|----------------------------|--------------------|-----|--|--|--|--|--|
| Please enter your          | Download Access Co | de. |  |  |  |  |  |
|                            |                    |     |  |  |  |  |  |
|                            |                    |     |  |  |  |  |  |
| Cancel                     |                    | ок  |  |  |  |  |  |
|                            |                    |     |  |  |  |  |  |

b. To activate your copy of Xphonika, open the latest version of Steinberg Activation Manager where Xphonika is now included under "All Products"

| 8 😑 🔕           |            | Steinberg Act | ivation Manager |            |   |
|-----------------|------------|---------------|-----------------|------------|---|
| ٩               | Signed in  |               |                 | $\zeta$    | 8 |
| ■ All Products  | $\bigcirc$ | Bewitcher     | Activated       | Deactivate |   |
| ✓ Activated     | $\bigcirc$ | Doomstrophic  | Activated       | Deactivate |   |
| ☑ Not Activated | 2          | Imaginear     | Activated       | Deactivate |   |
|                 | Ø          | Joystick      | Activated       | Deactivate |   |
|                 | $\bigcirc$ | Kingdom       | Activated       | Deactivate |   |
|                 | $\bigcirc$ | Warehouse     | Activated       | Deactivate |   |
|                 | -          | Xphonika      | Not Activated   | Activate   |   |
|                 |            |               |                 |            |   |
|                 |            |               |                 |            |   |
| Steinberg       |            |               |                 |            |   |

- c. Click "Activate"
  - This process is required when you try to use your copy in another computer.

| 8 😑 🔕                                                    |            | Steinberg Activ | ation Manager |            |        |
|----------------------------------------------------------|------------|-----------------|---------------|------------|--------|
| ٩                                                        | Signed in  |                 |               | Ç          | 8      |
| ■ All Products                                           | Ø          | Bewitcher       | Activated     | Deactivate |        |
| <ul> <li>✓ Activated</li> <li>✓ Not Activated</li> </ul> | $\bigcirc$ | Doomstrophic    | Activated     | Deactivate |        |
| ☑ Not Activated                                          | 2          | Imaginear       | Activated     | Deactivate |        |
|                                                          | Ø          | Joystick        | Activated     | Deactivate |        |
|                                                          | Ø          | Kingdom         | Activated     | Deactivate |        |
|                                                          | Ø          | Warehouse       | Activated     | Deactivate |        |
|                                                          | <b></b>    | Xphonika        | Activated     | Deactivate |        |
|                                                          |            |                 |               |            |        |
|                                                          |            |                 |               |            |        |
| Steinberg                                                |            |                 |               | 1.4.3      | 0.1000 |

- 2. Download and unzip the file "OMF\_Xphonika.zip"
- 3. Save all the contents of the folder "OMF\_Xphonika" in your system, Mac or Windows
  - a. VST Presets (filename: Xphonika.vstsound)
  - b. Activation and Installation (filename: Xphonika\_Activation\_Installation.pdf)
  - c. License Agreement (filename: Xphonika\_License\_EndUserAgreement.pdf)
  - d. Patch List (filename: Xphonika PatchList.pdf)
  - e. Readme (filename: Xphonika Readme.pdf)

## (IMPORTANT) DO NOT CHANGE the filename of the presets, "Xphonika.vstsound"

| ● ● ● ● ● ● ● ● ● ● ● ● ● ● ● ● ● ● ● |                           |        |               |  |  |  |  |  |
|---------------------------------------|---------------------------|--------|---------------|--|--|--|--|--|
| Name                                  | A Date Modified           | Size   | Kind          |  |  |  |  |  |
| Xphonika_Activation_Installation.pdf  | Today at 10:15 AM         | 2.3 MB | PDF Document  |  |  |  |  |  |
| Xphonika_License_EndUserAgreement.pdf | 13 August 2022 at 3:41 PM | 22 KB  | PDF Document  |  |  |  |  |  |
| Xphonika_PatchList                    | 13 August 2022 at 3:53 PM | 79 KB  | PDF Document  |  |  |  |  |  |
| Xphonika_Readme.pdf                   | 13 August 2022 at 4:06 PM | 24 KB  | PDF Document  |  |  |  |  |  |
| 👅 Xphonika.vstsound                   | 22 April 2022 at 9:48 AM  | 3.4 MB | VSTSound File |  |  |  |  |  |

- 4. Install your copy of Xphonika
  - a. Open the latest version of Steinberg Library Manager
  - b. Select the "Retrologue" tab

c. All the libraries that are installed in your computer will show up.

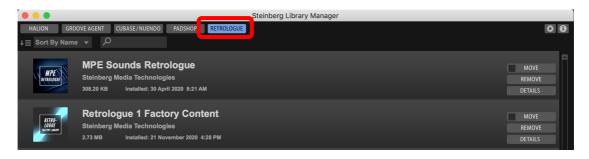

- d. Locate the folder "OMF\_Xphonika" and double click the file "Xphonika.vstsound" to install the presets
  - Click "OK" to proceed with the Library Registration

| 🔍 🔵 🔹 Library R        | egistration |    |
|------------------------|-------------|----|
| - Xphonika             |             |    |
| 3.24 MB                |             |    |
| Install to Default Loc | ation       |    |
| Install to Path        |             |    |
| Register in Place      |             |    |
| Keep Installation File | s           |    |
|                        | Cancel      | ОК |

• Click "OK" when the registration is completed

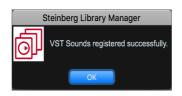

e. Xphonika expansion pack is now included in Steinberg Library Manager

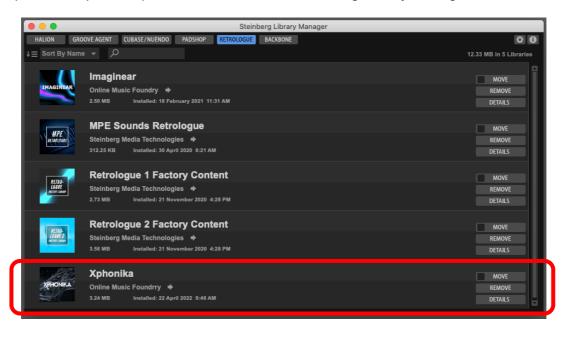

f. To check where the preset file has been installed in your computer, select "Xphonika" and click "Details"

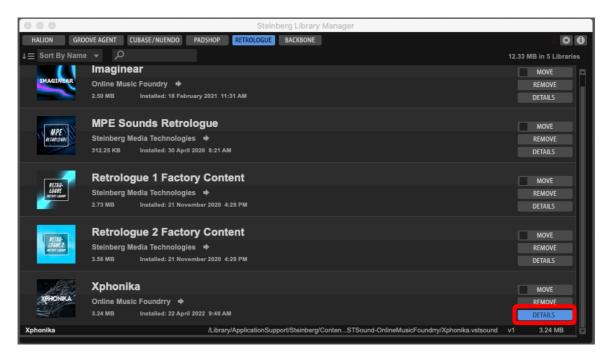

5. Turn on the DAW, load Retrologue 2 and search for "Xphonika"

| <b>।</b><br>।                                                                                                    | 0                 | 01 - R           | etrologue  |                   |                                                                                      |         |                    |      |
|----------------------------------------------------------------------------------------------------|-------------------|------------------|------------|-------------------|--------------------------------------------------------------------------------------|---------|--------------------|------|
| RETROLOGUE 2                                                                                                    |                   | • E              |            | llu ≙ FX          | o 🤋 🕑 steir                                                                          |         |                    |      |
|                                                                                                    |                   | Filters          |            |                   |                                                                                      | Results |                    |      |
|                                                                                                    |                   | ttribute I++     |            |                   | ← → ↑ ↓                                                                              | *       | 355                | Ø    |
| <u> </u>                                                                                                    | UNIT LL           |                  | Category - | Character -       | <b>O</b> Search                                                                      |         |                    | ×    |
| 11 Landa - Carlos - Carlos - C | Seasonality Bas   |                  |            | Acoustic          |                                                                                      | Datian  | Catagory           |      |
| TYPE ¥ PHASE ¥                                                                                                    | Skylab Bra        |                  | eggio      | Analog            | Name                                                                                 | Rating  | Category           | _    |
| Cross Free                                                                                                    | Space Ark         | omatic Perc Bea  |            | Arpeggio          | Absolute Zero.vstpreset                                                              | ***     | Synth Pad<br>Bass  |      |
|                                                                                                    | Stay Home         | ematic Bell      |            | Attack            | <ul> <li>Antimatter.vstpreset</li> <li>Arkus Moon.vstpreset</li> </ul>               | ***     | Dass<br>Musical FX | ΤI   |
|                                                                                                    | Stay Home Edition | m&Perc Blas      |            | Bright            | <ul> <li>Arkus Moon.vstpreset</li> <li>Asteroids.vstpreset</li> </ul>                | ***     | Cinematic          |      |
|                                                                                                    | Studio Strings    | tar/Plucked Digi |            | Cold              | <ul> <li>Astrochemistry.vstpreset</li> </ul>                                         | ***     | Musical FX         |      |
| wave shape                                                                                                    | Synthstrophic     |                  | nes        | Dark              | • Axis 16ths 4_4 01.vstpreset                                                        | ***     | Strings            |      |
|                                                                                                    | TEXTURE-CRE8      | Ind FX Dro       |            | Decay             | <ul> <li>Axis 16ths 4_4 01.vstpreset</li> <li>Axis 16ths 4_4 02.vstpreset</li> </ul> | ***     | Strings            |      |
|                                                                                                    | lech House        |                  | auitar     | Digital           | Axis 16ths 4 4 03.vstpreset                                                          | ***     | Strings            |      |
| S. S. S. S. S. S. S. S. S. S. S. S. S. S                                                                                                    |                   | th Comp Flut     |            | Dissonant         | Axis 16ths 4_4 04.vstpreset                                                          | ***     | Strings            |      |
|                                                                                                    | The Grid          | th Lead Imp      |            | Distorted         | Axis 16ths 4_4 05.vstpreset                                                          | ***     | Strings            |      |
|                                                                                                    | The Kit SE        | th Pad Mot       |            | Electric          | Axis 16ths 4_4 06.vstpreset                                                          | ***     | Strings            |      |
| WAVE                                                                                                    | Trium             | odwinds Nat      |            | Fast              | Axis 16ths 4_4 07.vstpreset                                                          | ***     | Strings            |      |
| TYPE TO PHASE TO AND                                                                                                    |                   | Rise             | -          | Fast Attack       | <ul> <li>Axis foths 4_4 07.vstpreset</li> <li>Axis 16ths 4_4 08.vstpreset</li> </ul> | ***     | Strings            |      |
| Single Free                                                                                                    |                   |                  | tion       | Glass             | • Axis 16ths 4_4 09.vstpreset                                                        | ***     | Strings            |      |
| ND A                                                                                                    |                   | Stu              |            | Glide             | • Axis 16ths 5_8 01.vstpreset                                                        | ***     | Strings            |      |
| Sa v A A a a a a a a a a a a a a a a a a                                                                                                    | Voltage           | Syn              |            | Layer             | • Axis 16ths 5_8 02.vstpreset                                                        | ***     | Strings            |      |
|                                                                                                    | Warehouse         |                  | th Bass    | Long Release      | Axis 16ths 5_8 03.vstpreset                                                          | ***     | Strings            |      |
| WAVE                                                                                                    | Wave CRE8         |                  | th Bell    | Loop              |                                                                                      |         |                    | - 11 |
| ON STATE THE                                                                                                    | World Instruments |                  | thetic     | Metallic<br>Minor |                                                                                      |         |                    |      |
|                                                                                                    | Morld Percussions | Tom              |            |                   | P                                                                                    | eviewer |                    |      |
| WAVE Z                                                                                                    | Xphonika          | Viol             |            | Modern            | 52                                                                                   |         |                    |      |
|                                                                                                    |                   |                  |            |                   |                                                                                      |         |                    |      |
|                                                                                                    |                   |                  |            |                   |                                                                                      |         |                    |      |
|                                                                                                    |                   |                  |            |                   |                                                                                      |         |                    |      |
|                                                                                                    |                   |                  | *****      | *****             |                                                                                      |         |                    |      |
|                                                                                                    |                   |                  | C3         |                   |                                                                                      |         |                    |      |
|                                                                                                    |                   |                  | C3         |                   |                                                                                      |         |                    |      |

- 6. For Cubase users, "Xphonika" can also be located from the media bay.
  - a. Select VST Sound in the file browser
  - b. In the search window, type "Xphonika"

| • •                      | •    |                            |                      |               | Me        | diaBay          |       |                             |                   |              |                             |
|--------------------------|------|----------------------------|----------------------|---------------|-----------|-----------------|-------|-----------------------------|-------------------|--------------|-----------------------------|
| $\leftarrow \rightarrow$ |      | +* Xphonik. 🔻 📮 🔎          | O Xphonika           |               | Plug-in P | resets          | •     | ★ All Ratings 🔻             | ₩ 🗄               | 355 🔻        |                             |
|                          |      | File Browser               |                      |               |           |                 | F     | ilters                      |                   |              |                             |
| I                        | È.   | Noir                       | Logical              | Attribute     | Iee       |                 |       |                             |                   |              |                             |
|                          | ► T  | Pad Motion                 | Category             | - Sub Categor | rv ·      | Style           |       | - Sub Style                 | - Character       | •            | Key                         |
|                          | •    | Pad Motion Layers          | Bass                 | Analog        | -         | Electronica/Dan |       | Action                      | Acoustic          |              |                             |
| •                        | ▶ 🗋  | Padshop 2                  | Brass                | Arpeggio      |           | Pop             |       | Drama                       | Analog            | I            |                             |
| -                        | ▶ [] | Padshop Factory Content    | Chromatic Perc       | Beats         |           | Soundtrack      |       | EDM                         | Arpeggio          | I            |                             |
| •                        |      | Polarities                 | Cinematic            | Bell          |           |                 |       | Elektro                     | Attack            | Ī            |                             |
|                          |      | Poly CRE8                  | Drum&Perc            | Blast         |           |                 |       | Fantasy                     | Bright            |              |                             |
| •                        |      | Production Grooves         | Guitar/Plucked       | Digital       |           | Ī               |       | Pop/Rock                    | Cold              |              |                             |
|                          |      | Raven                      | Musical FX           | Drones        |           |                 |       | Science Fiction             | Dark              |              |                             |
|                          | ▶ [  | Raw Ambience               | Sound FX             | Drop          |           |                 |       | Trailer                     | Decay             |              |                             |
|                          | ▶ 🗋  | Retrologue 1 Factory Conte | Strings              | E. Guitar     |           |                 |       |                             | Digital           |              |                             |
| •                        |      | Retrologue 2 Factory Conte | Synth Comp           | Flute         |           |                 |       |                             | Dissonant         |              |                             |
| •                        |      | Revolution-CRE8            | Synth Lead           | Impact        |           |                 |       |                             | Distorted         |              |                             |
| -                        |      | Rock Pop Toolbox           |                      | ·             |           | ' <u> </u>      |       |                             |                   | I            |                             |
|                          |      | Sequel Content             |                      |               |           |                 | Re    | esults                      |                   |              | <b>x</b>                    |
|                          |      | SIMPLE                     | Name                 |               | Keyword   | ds              | Com   | iment                       |                   |              |                             |
|                          |      | Skylab                     | Absolute Zero.vst    | tpreset       | Aftertou  | ch , Mod Wheel  | The a | aftertouch controls the vit | prato and the mod | wheel char   | nges the cutoff.            |
|                          |      | Soul Assembly              | Antimatter.vstpre:   | set           | Aftertou  | ch, Mod Wheel   | The a | aftertouch controls the res | sonance when the  | mod wheel    | l is not activated. When th |
| •                        |      | Stay Home Edition (OMF)    | 🗣 Arkus Moon.vstpr   | reset         | Aftertou  | ch , Mod Wheel  | The c | detune effect has movem     | ent and when the  | mod wheel    | is activated the cutoff cha |
|                          |      | Studio Strings             | Asteroids.vstpres    | et            | Aftertou  | ch, Mod Wheel   | The r | mod wheel creates a zip s   | sound.            |              |                             |
|                          |      | TEXTURE-CRE8               | Astrochemistry.vs    | stpreset      | Mod Wh    | neel            | The r | mod wheel creates a nice    | spacescape        |              |                             |
|                          |      | The Grid                   | Axis 16ths 4_4 01.   | vstpreset     | Aftertou  | ch , Mod Wheel  | The a | aftertouch adds vibrato ar  | nd mod wheel cha  | inges the ch | orus amount. #note You (    |
|                          | -    | The Kit SE                 | Axis 16ths 4_4 02.   | vstpreset     | Aftertou  | ch , Mod Wheel  | The a | aftertouch adds vibrato ar  | nd mod wheel cha  | inges the ch | orus amount. #note You (    |
|                          |      | Vintage Verb Collection    | Axis 16ths 4_4 03.   | vstpreset     | Aftertou  | ch , Mod Wheel  | The a | aftertouch adds vibrato ar  | nd mod wheel cha  | inges the ch | orus amount. #note You (    |
|                          |      | Warehouse                  | Axis 16ths 4_4 04.   | vstpreset     | Aftertou  | ch , Mod Wheel  | The a | aftertouch adds vibrato ar  | nd mod wheel cha  | inges the ch | orus amount. #note You (    |
|                          |      | Wave CRE8                  | Axis 16ths 4_4 05.   | vstpreset     | Aftertou  | ch , Mod Wheel  | The a | aftertouch adds vibrato ar  | nd mod wheel cha  | inges the ch | orus amount. #note You (    |
|                          |      | Xphonika                   | Axis 16ths 4_4 06.   | vstpreset     | Aftertou  | ch , Mod Wheel  | The a | aftertouch adds vibrato ar  | nd mod wheel cha  | inges the ch | orus amount. #note You (    |
|                          |      | actory Content             | Axis 16ths 4_4 07.   |               |           | ch, Mod Wheel   |       |                             |                   |              | orus amount. #note You (    |
| . ►                      | ě U  | ser Content                | • Axis 16ths 4_4 08. | .vstpreset    | Aftertou  | ch , Mod Wheel  | The a | aftertouch adds vibrato ar  | nd mod wheel cha  | inges the ch | orus amount. #note You (    |

7. If Xphonika is not listed in Point 5 and Point 6 above, please reboot your computer and try again.

## 8. Useful links

- a. Steinberg Library Manager <u>https://o.steinberg.net/en/support/content\_and\_accessories/steinberg\_library\_manager.html</u>
   b. Steinberg Download Assistant
- https://www.steinberg.net/go/
- c. Steinberg Licensing Steinberg Download Assistant guide https://helpcenter.steinberg.de/hc/en-us/articles/4413298536594
- d. Steinberg eLicenser Steinberg Download Assistant guide https://helpcenter.steinberg.de/hc/en-us/articles/360017146019
- e. Steinberg Activation Manager https://o.steinberg.net/en/support/content\_and\_accessories/steinberg\_activation\_manager.html
- 9. For further information, please go to our website <u>www.onlinemusicfoundry.com</u>.